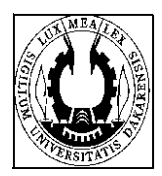

**groupe**

**-------------UNIVERSITE CHEIKH ANTA DIOP DE DAKAR** 1/421T36AN01A6  Durée : 5 heures **OFFICE DU BACCALAUREAT** Série : G – Coef. 6 E.mail : [office@ucad.edu.sn](mailto:office@ucad.edu.sn) site web : officedubac.sn **Epreuve du 1**

**er**

# **E T U D E D E C A S**

# **DOSSIER I : COMPTABILITE ANALYTIQUE**

La **SAFA** est une entreprise de construction mécanique qui fabrique et commercialise des pièces **P1** et **P2**. Elle détermine ses couts et résultats par la méthode du direct costing. Le processus de fabrication est le suivant :

Dans l'**ATELIER 1** (dégrossissage) : élaboration des pièces à l'aide des machines à partir de la matière première (acier).

**ATELIER 2** (finition) : les pièces élaborées dans l'**atelier 1** sont directement acheminées dans l'**atelier 2** ou elles subissent un traitement complémentaire pour donner les pièces **P1** et **P2** qui sont stockées avant d'être vendues.

**N.B**. : Il n'existe aucune perte de poids dans les ateliers

Pour le mois de **Juin 2013**, on vous fournit les informations suivantes :

# **1. ETAT DES STOCKS**

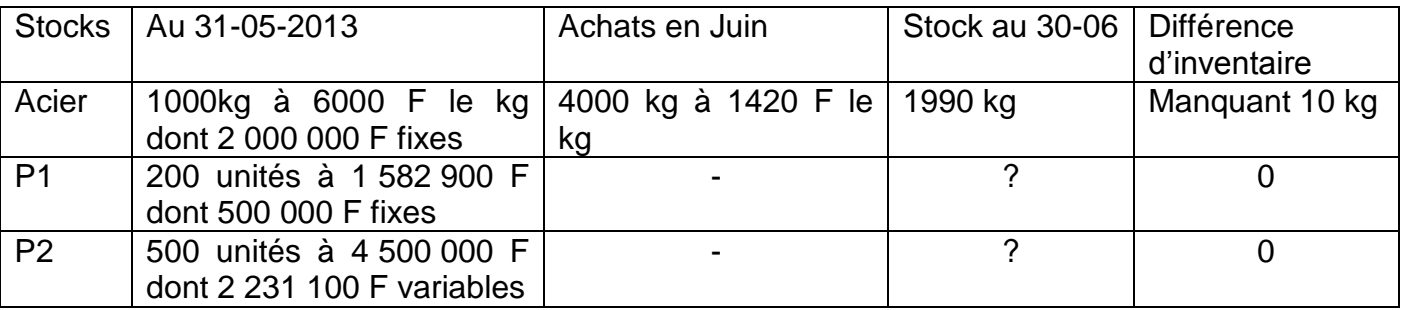

**N.B.** : Pour fabriquer une pièce, il faut **1 kg** d'acier et la production de **P1** est égale à une fois et demi celle de **P2**. Les sorties de stock sont valorisées par la méthode du cout unitaire moyen pondéré.

## 2. **CHARGES INDIRESTES (en milliers de francs CFA)**

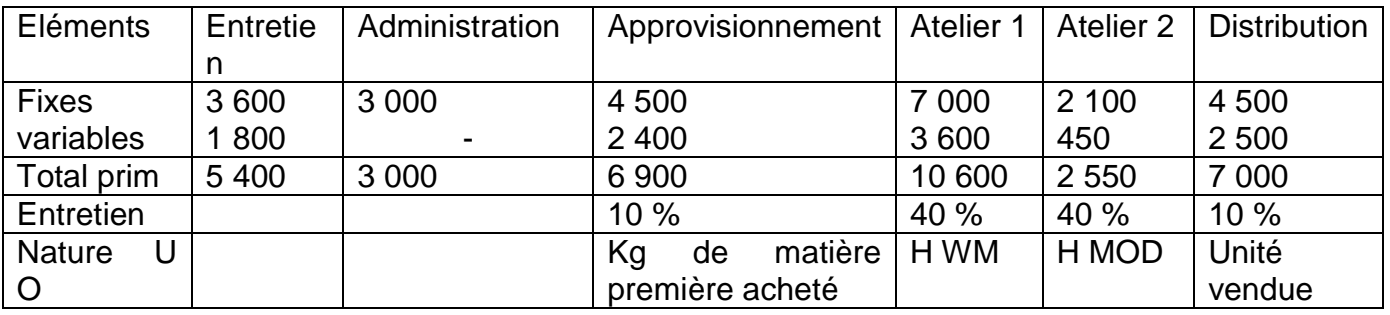

**U O** = unité d'œuvre ; **H MOD** = Heures de main d'œuvre directe ; **H WM** = Heure de travail machine (1 H MOD = 45 minutes de travail machine)

## **3. CHARGES DIRECTES VARIABLES**

**ATELIER 1** : **2 000 H** de main d'œuvre directe à **450 F** l'heure dont **1 600 H** pour **P1 ATELLIER 2** : **1 200 H** de main d'œuvre directe à **500 F** l'heure dont **300 H** pour **P2**

## **4. VENTS DUMOIS (TVA 18 %)**

**P1** : **18 880 000 F TTC** pour un prix unitaire de **11 800 F TTC**

**P2** : **8 920 800 F TTC** pour un prix de vente unitaire de **7 000 F HT**

# **TRAVAIL A FAIRE**

- 1. Présenter le schéma technique quantifié ;
- 2. Terminer le tableau de répartition des charges indirectes ;
- 3. Présenter sous forme de tableau le calcul des couts d'achat et de production et présenter leur compte d'inventaire permanent ;
- 4. Déterminer les marges sur cout variable de **P1** et **P2**.
- 5. Déterminer le résultat analytique global.

#### **DOSSIER II : COMTABILITES DES SOCIETES**

Par acte reçu au rang des minutes de **Maitre Nafissatou**, le **01 Mars 2011** il a été établi les statuts d'une société anonyme **GSKM** au Capital social de **150 000 000** de valeur nominale **25 000 F**

**Sokhna** apporte son entreprise individuelle en prenant en charge ses dettes.

**Mami** apporte un terrain de **4 000 000** mais grevé d'une hypothèque de **1 500 000.**

Les autres souscrivent le reste en numéraire

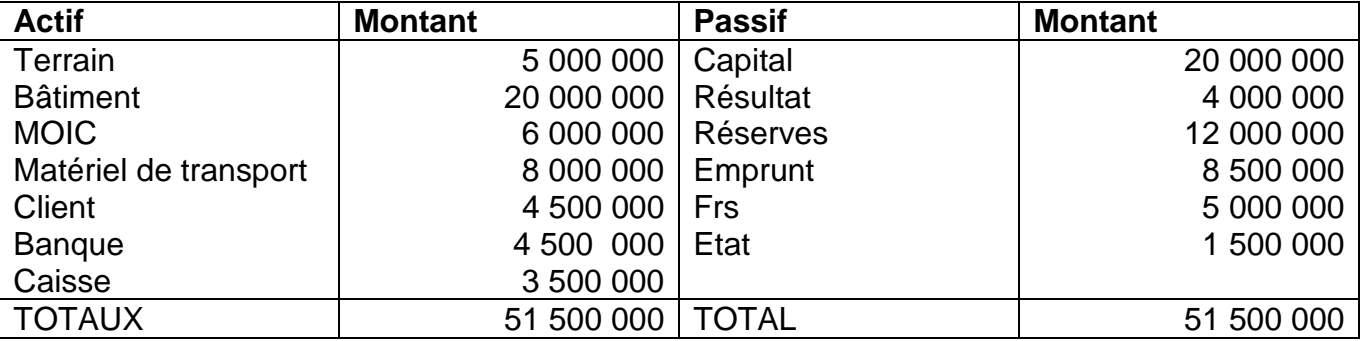

D'après le rapport du commissaire des apports, les informations suivantes sont obtenues :

Bâtiment **12 000 000**, Fonds commercial **1 000 000**, Matériel de transport **2 000 000**,

**MOC 3 000 000**. La trésorerie n'est pas reprise et les autres éléments sont repris à leurs valeurs du bilan.

Les apports en numéraire sont libérés du minimum légal auprès du notaire. Toutefois, Dia détenteur de **400 actions** libère intégralement.

Le **20-03/2011**, **Me Nafissatoou** débloque les fonds en ouvrant un compte bancaire. Elle retient **600 000 HT** à titre d'honoraire, **400 000 HT** de frais de publicité et **500 000** de droits d'enregistrement.

## **PREMIER TRAVAIL A FAIRE**

- 1. Présenter le tableau de promesse et passer les écritures nécessaires ;
- 2. Présenter le bilan de constitution au **20/03/2011** ;
- 3. Quel est le délai dont dispose la société pour l'appel des quarts restants.

L'extrait des capitaux propres se présente comme suit au **01/03/2015**

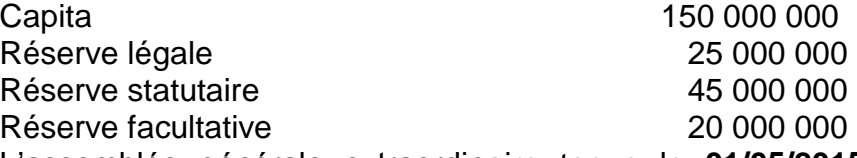

L'assemblée générale extraordinaire tenue le **01/05/2015** décide de porter son capital à **250 000 000** en précédant à une double augmentation successive comme suit :

- Emission de **3 000 actions** nouvelles au prix de **28 000 F** l'une.
- $\checkmark$  Incorporation des réserves facultatives et une partie des réserves statutaires en distribuant des actions gratuites

#### **DEUXIEME TRAVAIL A FAIRE**

- 1. Présenter le tableau d'augmentation et calculer la valeur du **DS** et du **Da**.
- 2. Passer les écritures nécessaires sachant que les apports sont libérés le **15/05/2015** par banque.
- 3. Déterminer le nombre d'actions nouvelles en numéraires que Dia peut souscrire en utilisant ses propres droits et en déduire le montant qu'elle devra débourser pour la première augmentation.
- 4. **Ndeya** qui n'était pas associée veut acquérir **400** actions gratuites, calculer le montant qu'elle devra débourser.

Le **01/03/2016** : décision de l'assemblée générale de reporter la perte **2015** soit **5 000 000**

Le **01/04/2016**, les administrateurs de la **SA** procèdent à l'appel du **2 ème** et **3 ème quart**. Tous les concernés libèrent par banque à l'exception de **Gagna** détenteur de **160** actions. Toutefois **Kiné** détentrice de **250** actions libèrent intégralement.

Gagna parvient à se libérer le **01/07/2016** mais des intérêts lui sont facturés au taux de **10 %** l'an ainsi que des frais **HT** de **30 000 F** et une **TVA** de **18 %** calculée sur les intérêts et frais.

L'**AGO** du **01/05/17** s'est réunie pour affecter le bénéfice de **60 000 000** comme suit :

Dotation à la réserve légale, dotation à la réserve statutaire **6 000 000**, dotation à la réserve facultative **10 000 000**, attribution d'un premier dividende de **4 %** aux actions y compris les versements anticipés.

Le superdividende sera arrondi à la centaine de franc inférieur, RAN éventuel.

#### **TROISIEME TRAVAIL A FAIRE**

- 1. Passer l'écriture d'affectation de la perte et l'appel du **2 ème** et **3 ème quart**
- 2. Présenter le tableau de répartition du résultat de **2016** et journaliser sachant que L'**IRVM** est de **10 %**.

#### **DOSSIER III : COMTABILITES GENERALE**

L'entreprise **« ABC »** vous donne l'extrait de sa balance avant inventaire au **31/12/2016**

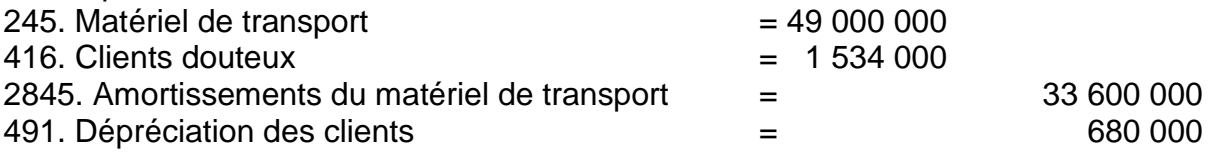

Données d'inventaire

- Le matériel de transport comprend :
	- Un camion Berliet : sa **DUP** est **8 ans 4 mois** et il est amorti linéairement. Il a été vendu et le jour de la cession, le comptable a passé :

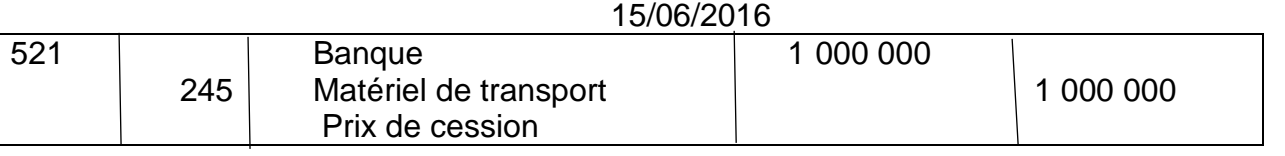

 Une camionnette **FORD** acquise le **15/06/2016** à **15 000 000** ; sa **DUP** est **6 ans** 8 mois et elle bénéficie de l'amortissement fiscal dégressif alors que l'amortissement linéaire se justifie économiquement.

- Etat des créances douteuses :

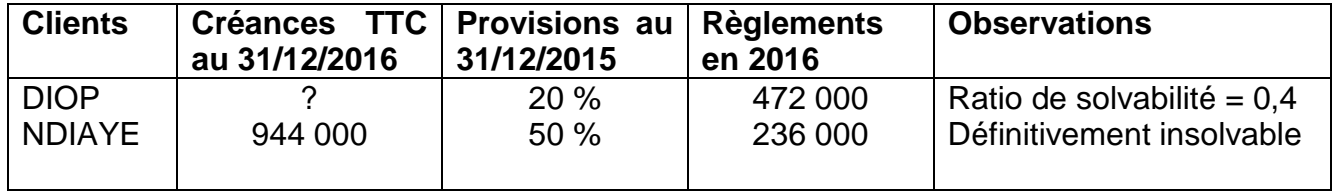

#### **N.B.** : - Le taux de **TVA** = **18 %**

- Tous les règlements de 2016 ont été comptabilisés

# **E T U D E D E C A S** 4/4 21T36AN01A6

- Il reste des fournitures de bureau non stockables estimées à **125 000 F**. Par ailleurs, une subvention de l'Etat est reçue mais n'est pas encore comptabilisée faute de

documents justificatifs : **1 000 000**

#### **TRAVAIL A FAIRE**

- 1. Retrouver la date d'acquisition du camion Berliet
- 2. Présenter le tableau d'analyse des créances douteuses et irrécouvrables.
- 3. Passer toutes les écritures d'inventaire.

#### **DOSSIER IV : COMPTABILITE BUDGETAIRE**

**BNX METALLIQUES** est une unité de production de pièces métalliques en acier qui produit deux types de pièces désignées par pièce **A** et pièce **B** en fer.

Pour la production d'une pièce **A**. Il faut **0,2 kg** d'acier et **0,3** heure machine

Pour la production d'une pièce **B**, il faut **0,5 kg** d'acier et **0,5** heure machine

La quantité d'acier disponible par mois est de **3 600 kg**

Le temps de fonctionnement machines par mois est de **4 400** heures

Par ailleurs, les marges sur coût variable par produits sont de :

- **300 F** pour les pièces A
- **700 F** pour les pièces B

Les charges fixes mensuelles sont estimées à **3 200 000 F** En désignant par : **x** la production de pièce **A** et y la production de pièce **B**

- 1. Présenter les équations représentant les différentes contraintes techniques
- 2. Parmi ces programmes, lesquels sont possibles compte tenu des contraintes techniques : **P<sup>0</sup> (5 000, 3 000)** ; **P<sup>1</sup> (0,7200)** ; **P<sup>2</sup> (0,8800)** ; **P<sup>5</sup> (18 000,0)**
- 3. Etablir l'équation du résultat mensuel en fonction de la production
- 4. Après avoir défini l'optimum technique et l'optimum économique, indiquer parmi les programmes **P<sup>1</sup> (0,7 200)** ; **P<sup>2</sup> (0,8 800)** ; **P<sup>3</sup> (8 000, 4 000) ; P<sup>5</sup> (14 667,0)** lequel assure :
	- L'optimum technique
	- L'optimum économique.

**N.B.** : Aucune représentation graphique n'est demandée.